Übungsaufgabe: Lösen Sie die Bilanz in Bestandskonten (Aktiv u. Passiv) auf und übertragen Sie die Anfangsbestände aus der Bilanz in die Bestandskonten. Verbuchen Sie die Aufgeführten Geschäftsfälle in den Bestandskonten schließen Sie die Bestandskonten ab und erstellen Sie die Abschlussbilanz. Nennen Sie zu jeden Geschäftsvorfall den Buchungssatz (Soll an

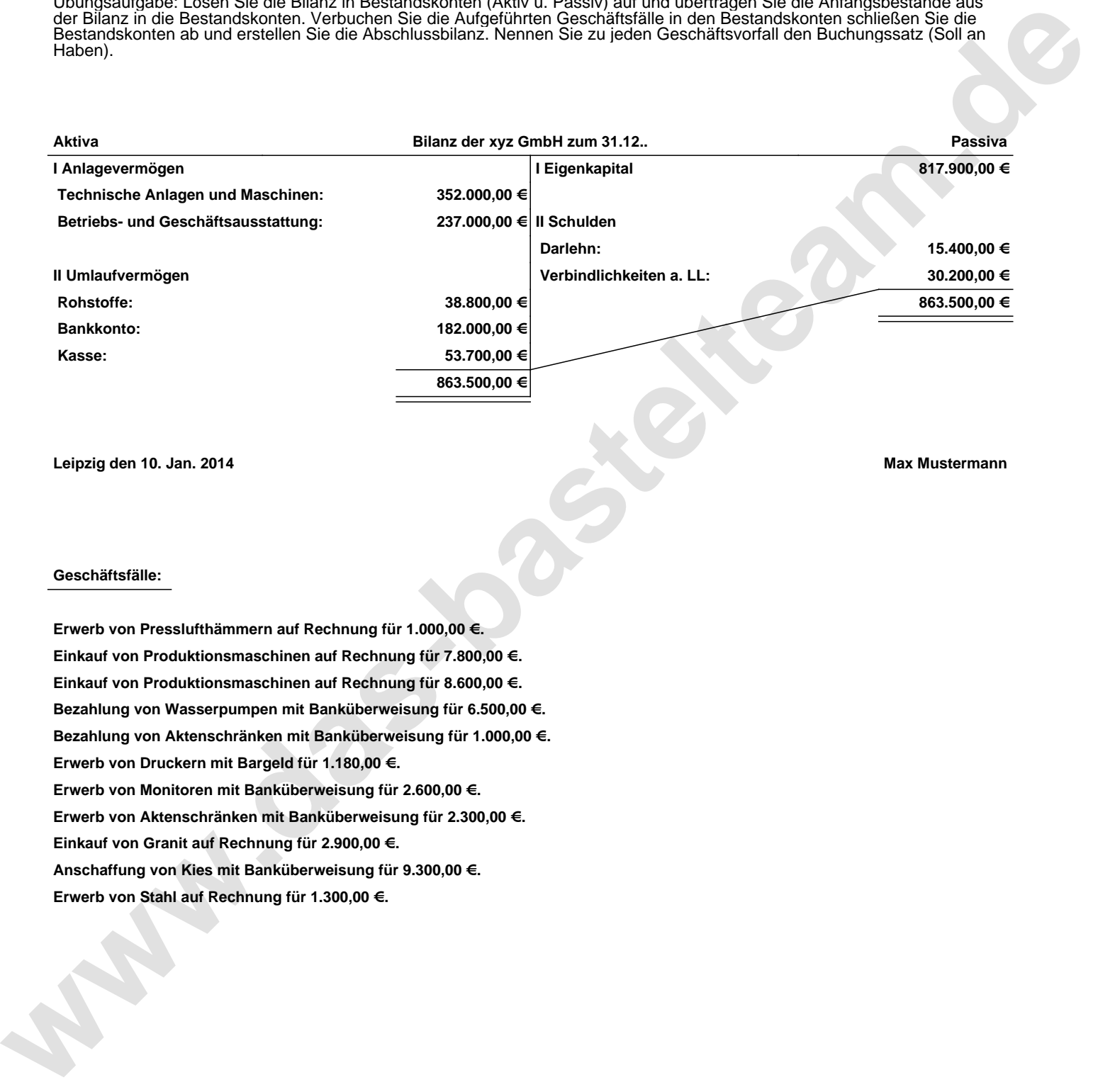

**Leipzig den 10. Jan. 2014 Max Mustermann**

## **Geschäftsfälle:**

**Erwerb von Presslufthämmern auf Rechnung für 1.000,00 €. Einkauf von Produktionsmaschinen auf Rechnung für 7.800,00 €. Einkauf von Produktionsmaschinen auf Rechnung für 8.600,00 €. Bezahlung von Wasserpumpen mit Banküberweisung für 6.500,00 €. Bezahlung von Aktenschränken mit Banküberweisung für 1.000,00 €. Erwerb von Druckern mit Bargeld für 1.180,00 €. Erwerb von Monitoren mit Banküberweisung für 2.600,00 €. Erwerb von Aktenschränken mit Banküberweisung für 2.300,00 €. Einkauf von Granit auf Rechnung für 2.900,00 €. Anschaffung von Kies mit Banküberweisung für 9.300,00 €. Erwerb von Stahl auf Rechnung für 1.300,00 €.**

Übungsaufgabe: Lösen Sie die Bilanz in Bestandskonten (Aktiv u. Passiv) auf und übertragen Sie die Anfangsbestände aus der Bilanz in die Bestandskonten. Verbuchen Sie die Aufgeführten Geschäftsfälle in den Bestandskonten schließen Sie die Bestandskonten ab und erstellen Sie die Abschlussbilanz. Nennen Sie zu jeden Geschäftsvorfall den Buchungssatz (Soll an

## **Lösungen:**

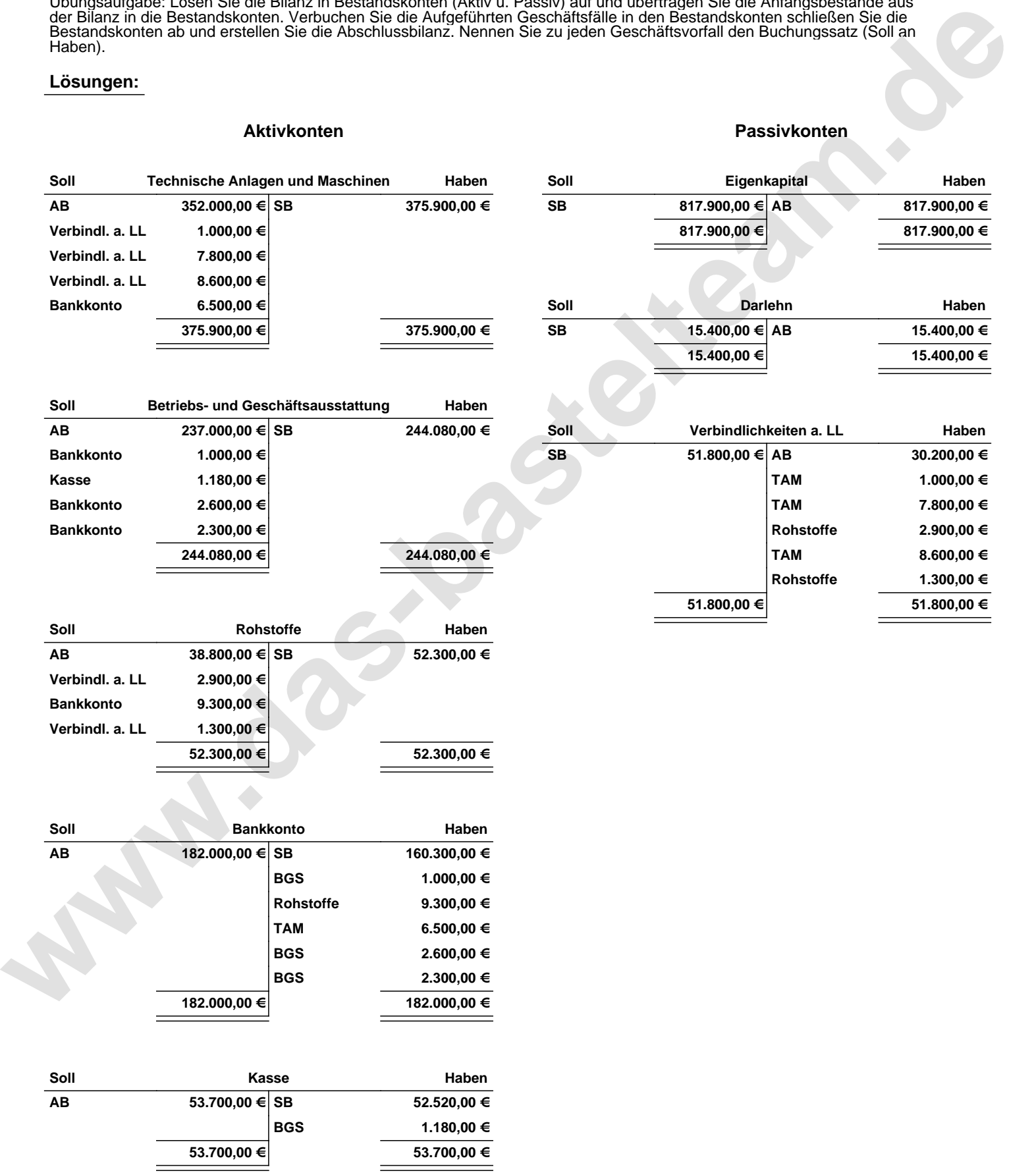

Übungsaufgabe: Lösen Sie die Bilanz in Bestandskonten (Aktiv u. Passiv) auf und übertragen Sie die Anfangsbestände aus der Bilanz in die Bestandskonten. Verbuchen Sie die Aufgeführten Geschäftsfälle in den Bestandskonten schließen Sie die Bestandskonten ab und erstellen Sie die Abschlussbilanz. Nennen Sie zu jeden Geschäftsvorfall den Buchungssatz (Soll an

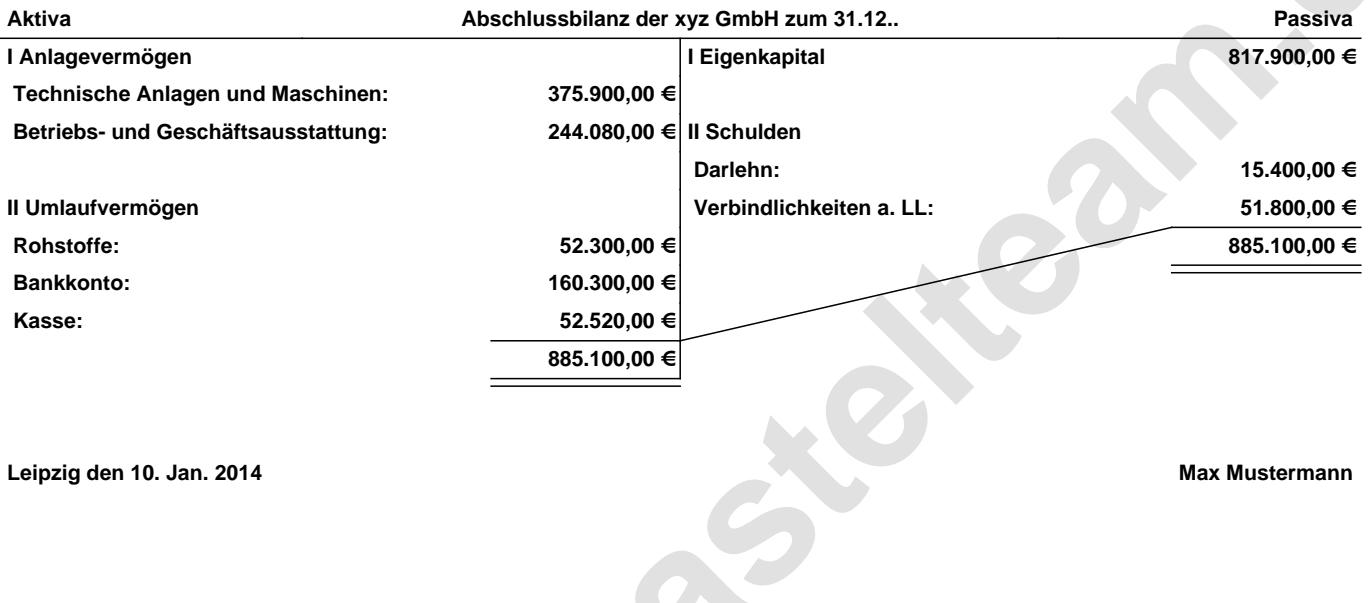

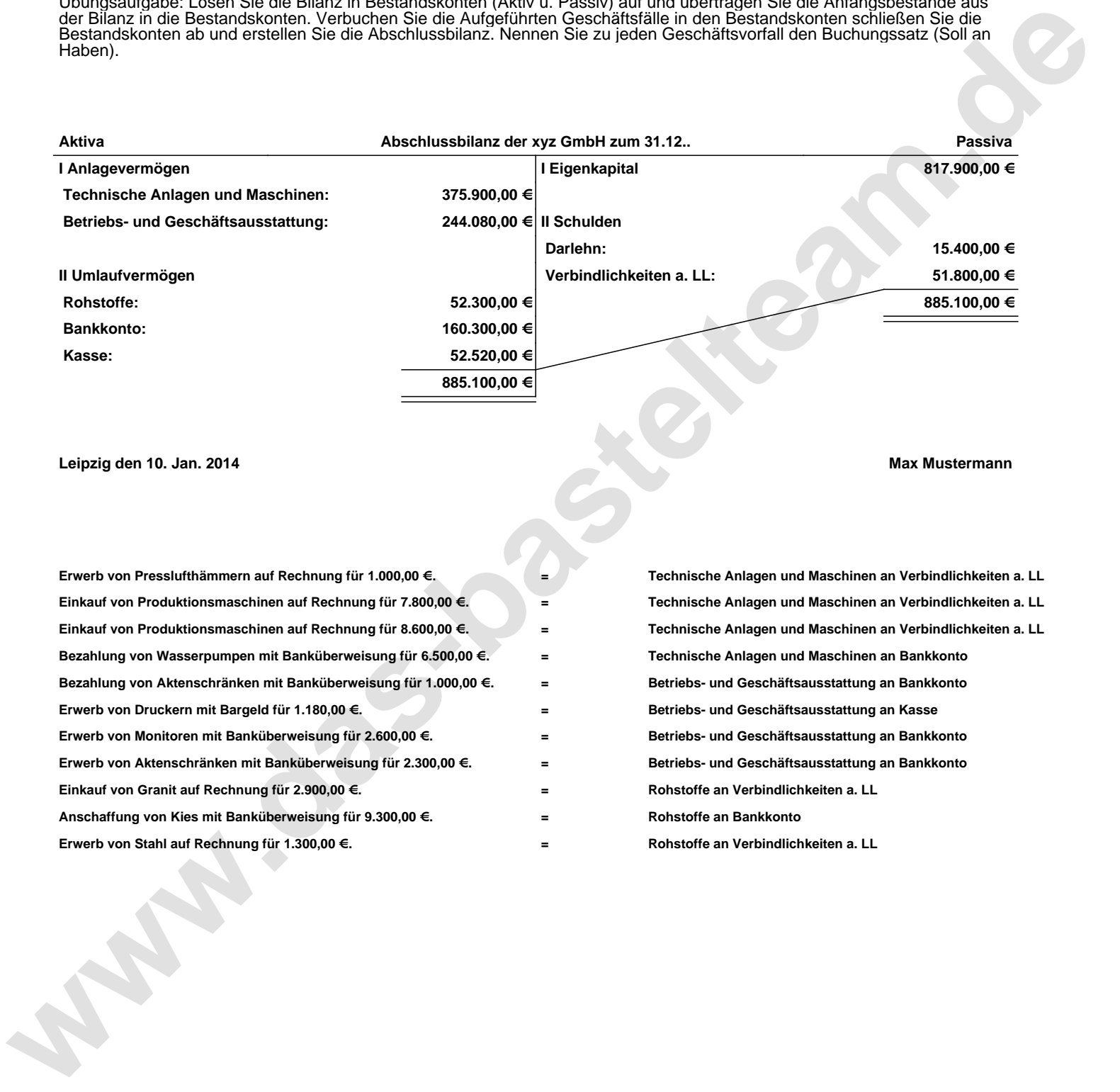